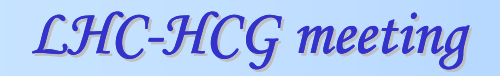

### **Validation benchmarks and tools**

**Mingshui Chen University of Florida**

**Many thanks to all who contributed to the validation effort that we are discussing today, in particular (in alphabetical order)Paolo GiacomelliAndrey KorytovLuca Lista Giovanni PetruccianiGregory Schott**

# **Practical point of view**

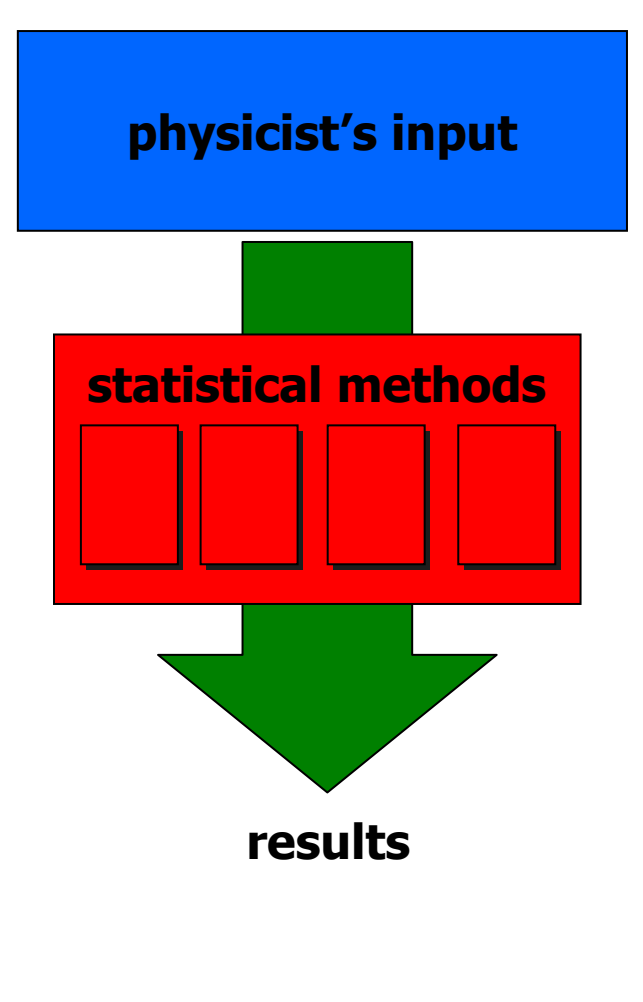

#### **Physicist's input, e.g.:**

- **made-up H** <sup>ė</sup> **WW** <sup>ė</sup> **2l2**<sup>υ</sup> **at L=1 pb-1**
- **syst. errors: all assumed to be lognormal**

#### **Statistical methods**

- **exclusion limits**
	- **Bayesian** 
		- flat and 1/sqrt(r) priors
	- **Frequentist and Modified Frequentist**
		- **Exercise test statistics**
	- **PL approximation**
- **significance**
	- **PL approximation**
	- **From p-value**
		- **Exercise test statistics**

#### **Software**

- **RooStats (toolkit being validated)**
- **LandS (reference software package)**

# **Physicist's input (1): HWW**

# **H** ė **WW** <sup>ė</sup> **<sup>2</sup>l2**<sup>υ</sup> **benchmark points**

- П **made-up model:** numbers used are reasonable, but should not be assumed to represent the actual analysis status
- L. **4 channels (cut-and-count):** µµ, *ee*, *<sup>e</sup>*µ, µ*<sup>e</sup>*
- L. **each channel has several separate backgrounds**  assumed to be tracked separately either via data-driven measurements or MC
- L. **more than 30 independent sources of uncertainties**  with the full table of correlations within and across channels

# **Physicist's input (1): HWW**

#### **HWW benchmark points at 1/fb** $\bullet$

- $\blacksquare$  m $_{\sf H}{=}160$  GeV:
	- **total signal**  $\sim$  **36, total background**  $\sim$  **22**
	- most sensitive SM Higgs mass point with good S/B-ratio
	- **expected exclusion r** $\sim$ **0.3, expected significance**  $\sim$ **5** $\sigma$
- $m_{\rm H} = 140 \text{ GeV}$ :
	- **total signal**  $\sim$ **16, total background**  $\sim$ **42**
	- the role of systematic errors more pronounced
	- **expected exclusion r** $\sim$ **1.7, expected significance**  $\sim$ **3** $\sigma$
- For each mass points we then take a few plausible "experimental outcomes"
	- **background-like:** "observed" event yield is approx. the expected background<br> **undershapt**: an extreme that can be lessely classified as a 2sigma fluctuation
	- **undershoot:** an outcome that can be loosely classified as a -2sigma fluctuation
	- **overshoot:** an outcome representing a +2sigma fluctuation,
	- **signal-like:** an outcome that would look like a signal.

### **Physicist's input (2): one-channel exp.**

#### **Simplified counting experiment benchmark points**

- **to help understand the differences**
- F. **and trace down any possible issues**

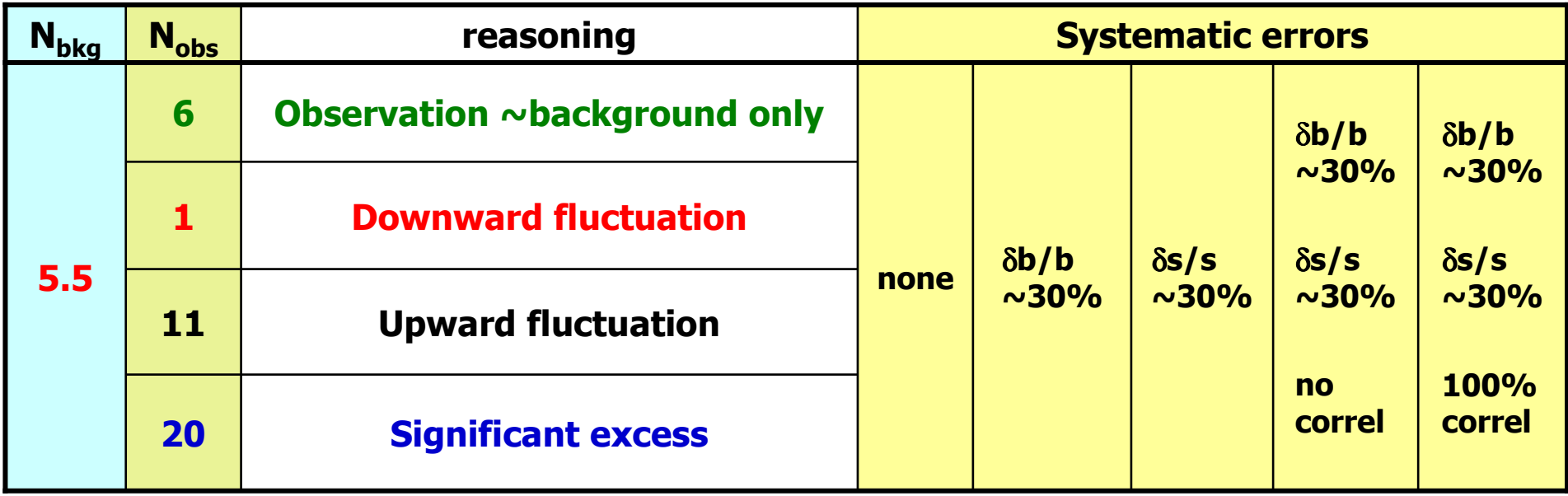

### **Physicist's input (3): uniform input**

- **Same "data cards" as an input to RooStats and LandS**
- **Complete map of correlations between errors within and across different channels**
- **Lognormal pdf's for all systematics** (may try more later)

#### **Conceptual form is as follows:**

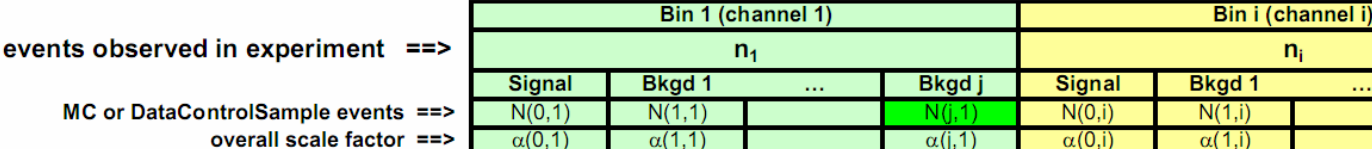

Din 1 (phonnel 1)

**Systematic Error Sources and Parameters** 

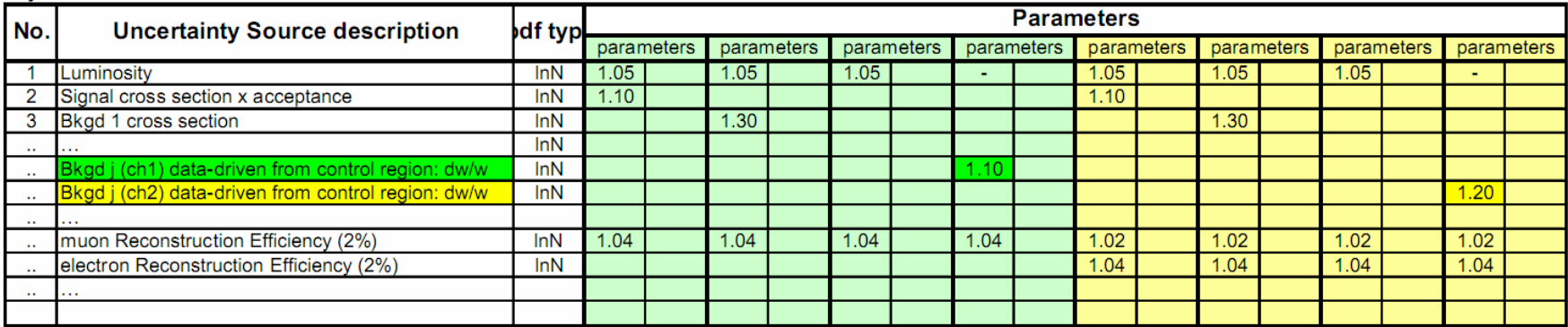

Bkgd j

 $N(i. i)$ 

 $\alpha(i,i)$ 

# **Statistical methods: limits**

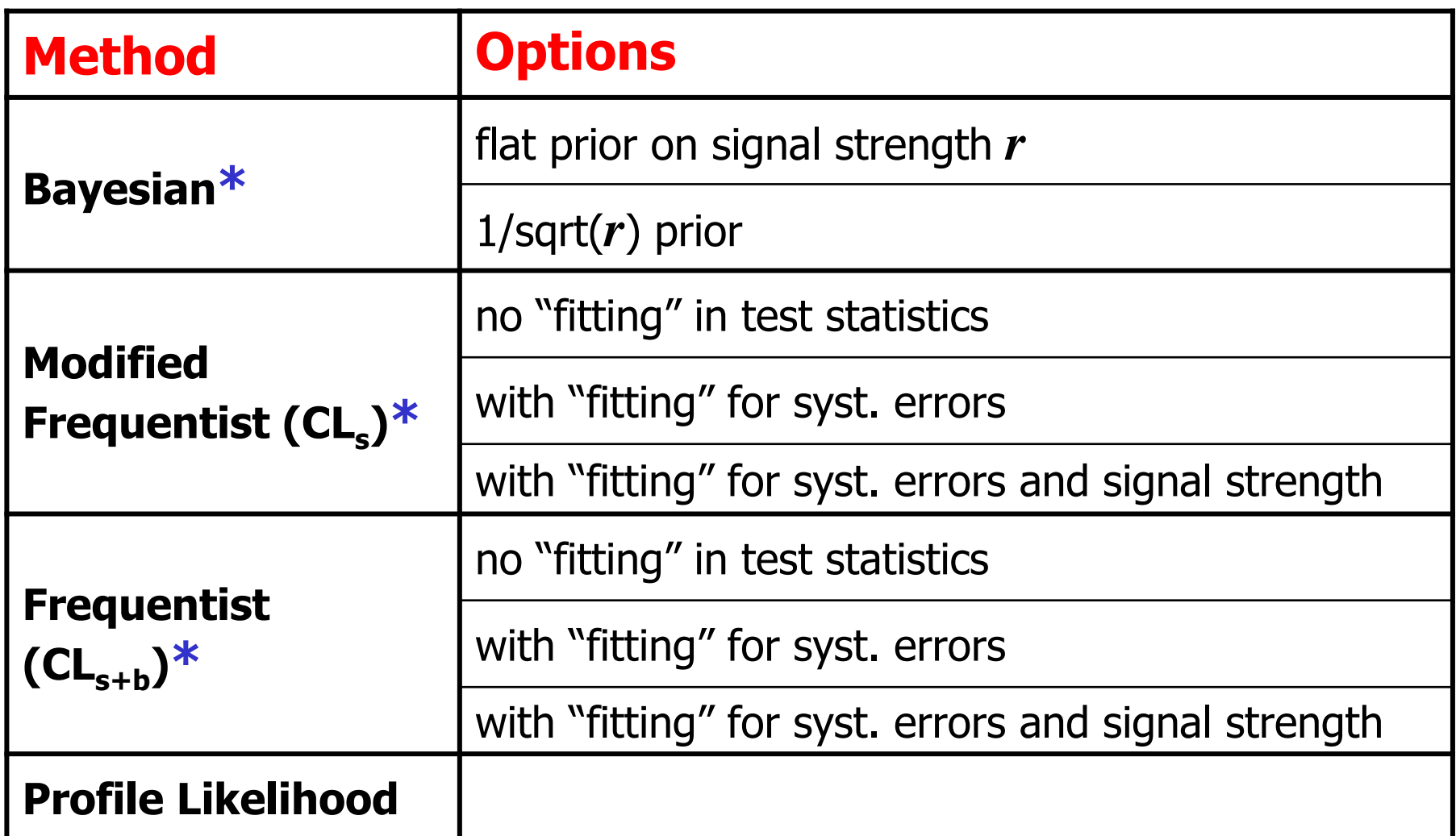

#### **\* Description of these methods are in back-up slides**

# **Statistical methods: significance**

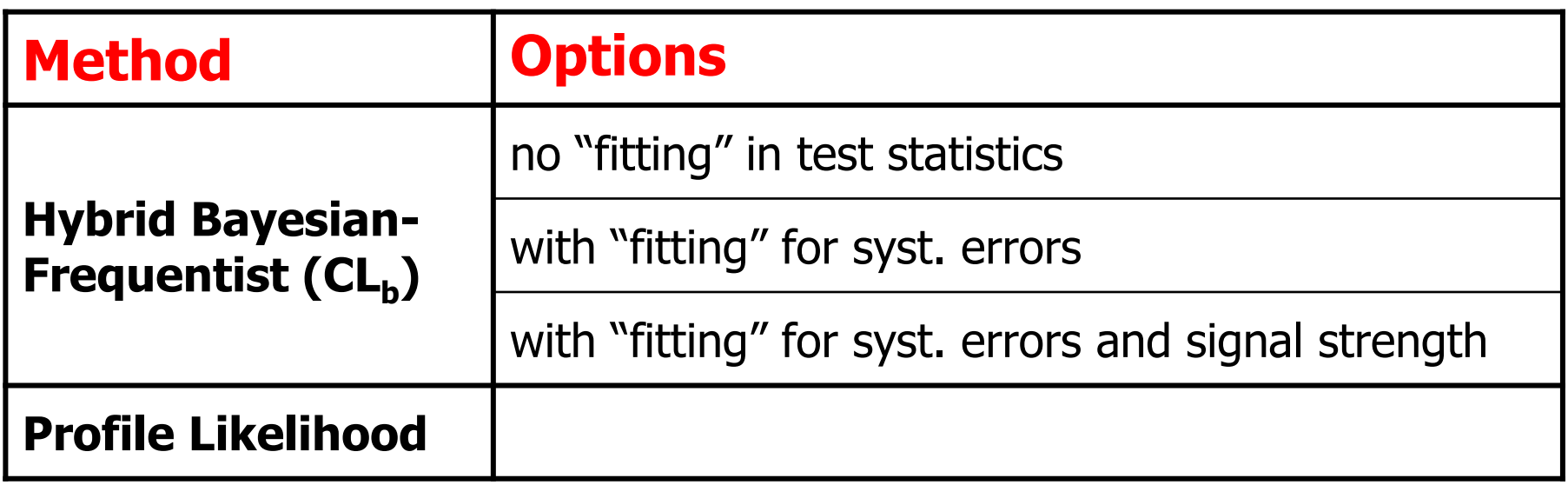

### **Validation tool: LandS**

### **LandS: Limits and Significance**

- **Source and instructions:** https://cern.ch/mschen/lands/
- **Standalone package: desn't depend on ROOT, except for minuit library and final plotting**

*Can handle all statistical methods from the previous two slides.Being fast and accurate, it has been extensively used in the CMSHiggs group over the last year...*

# **What we compare: RooStats vs LandS**

#### **Results:**

- **any systematic shifts?**
- **computational (stat) precision**

#### **Performance:**

- **computational time (CPU consumption)**
- **instabilities, memory leaks, …**
- **ability to insulate a user from internal technicalities**

### **Example**

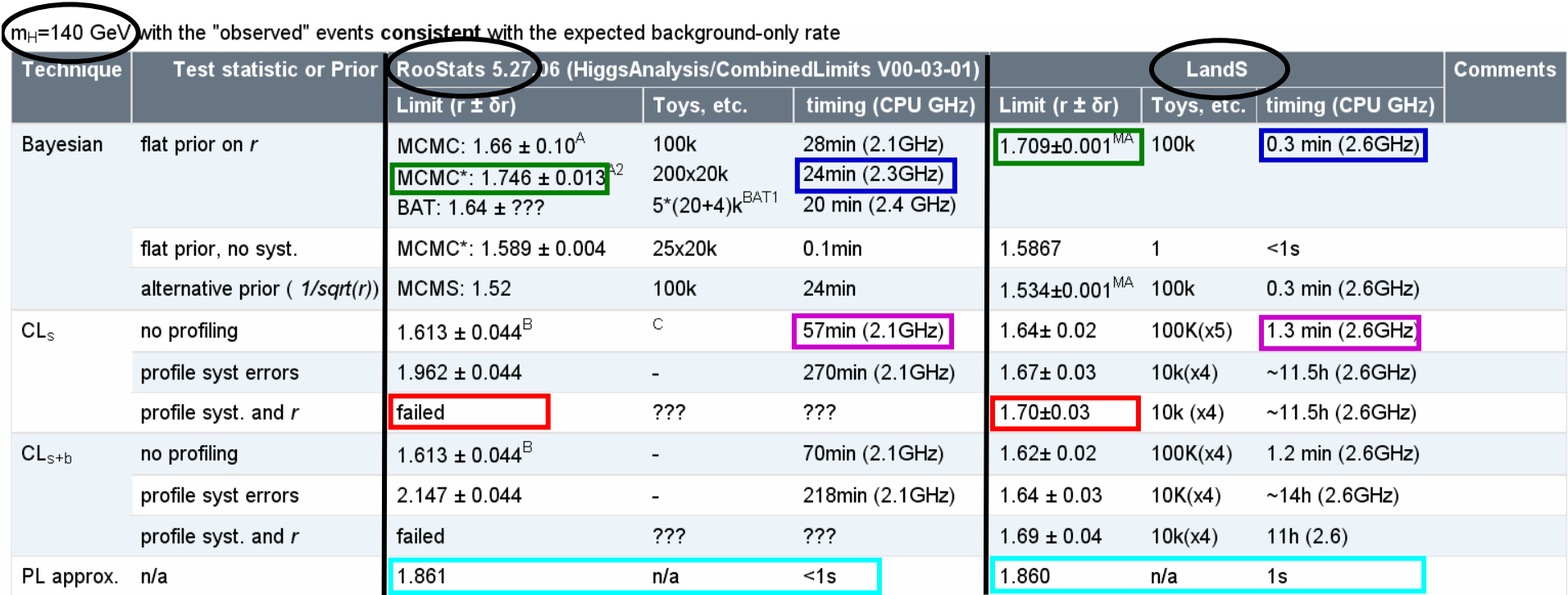

#### **RooStats validation conclusions are in the next talk**

# **What we do not compare**

#### **Results obtained by different methods…**

#### **We leave this subject for discussions over the next few weeks together with the stat forum gurus**

### **Summary**

#### **RooStats validation:**

- **performed in comparison to LandS**
- **using a few plausible "experimental outcomes"**

#### **The complete digested summary of our findings is in Giovanni's talk…**

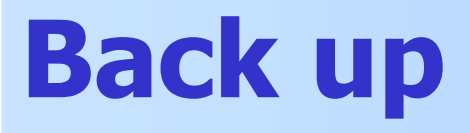

# **CLs: simple likelihood ratio Q**

#### **Discriminator: simple likelihood ratio (Q)**

- *ni***number of observed events in channel** *<sup>i</sup>*
- *si***our best estimate of the expected signal events in channel** *<sup>i</sup>*
- *bi***our best estimate of the expected background events in channel** *<sup>I</sup>*
- *<sup>r</sup> signal strength modifier (common for all channels)*

$$
Q = \frac{p(\text{observation} | b + s)}{p(\text{observation} | b)} = \frac{\prod_{\text{channels}} \frac{(b_i + r \cdot s_i)^{n_i}}{n_i!} e^{-b_i - r \cdot s_i}}{\prod_{\text{channels}} \frac{b_i^{n_i}}{n_i!} e^{-b_i}} = e^{-r \cdot S_{TOT}} \cdot \prod_{\text{channels}} \left(1 + r \frac{s_i}{b_i}\right)^{n_i}
$$
  
**Log-Likelihood Ratio**  

$$
-2\ln Q = 2r S_{TOT} - 2n_i \sum_{\text{channels}} \ln\left(1 + r \frac{s_i}{b_i}\right)
$$

**The other two test statistics:Ratio of profiled likelihoods**

(with "fitting" for syst. errors) **Profile likelihood ratio**

$$
Q_{TEV} = L_{s+b}(\mu = 1, \hat{\hat{\nu}})/L_b(\mu = 0, \hat{\hat{\nu}}')
$$

$$
\lambda(\mu) = L_{s+b}(\mu, \hat{\hat{\nu}})/L_{s+b}(\hat{\mu}, \hat{\nu})
$$

(with "fitting" for syst. errors and signal strength)<br>was also

# **CLs: -2lnQ** - **CL<sup>s</sup>**

- 1. Throw **10<sup>5</sup>** pseudo-experiments according to **background-only** hypothesis
- 2. Throw **10<sup>5</sup>** pseudo-experiments according to **signal+background** hypothesis
- 3. Build -2lnQ distributions

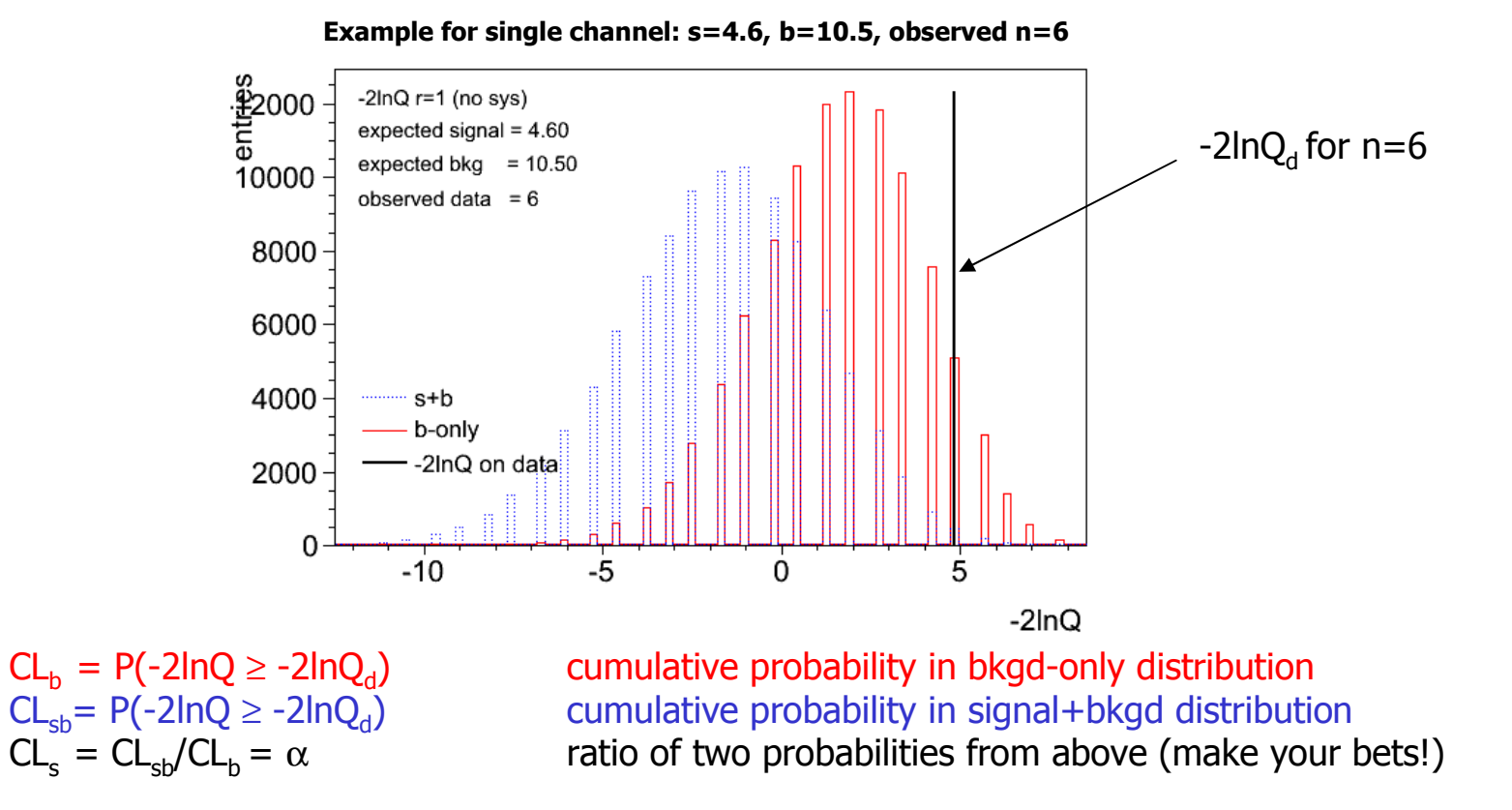

When  $\alpha$  is small, say that the signal is excluded with 1- $\alpha$  confidence level *(this is known to be on a conservative side from the true coverage)*

# **CLs: Tune** *<sup>r</sup>* **for the 95% C.L. exclusion**

#### **Measure CLs for the first trial value** *<sup>r</sup>*

#### **If CLs is far from the desired 0.05 (we use a** ±**0.001 tolerance band),**

- **modify r and repeat an exercise of 10<sup>5</sup> pseudo-experiments (previous two**  $\bullet$ **slides)**
- **keep doing this until we get CL<sup>s</sup> = 0.05 within the tolerance band** $\bullet$

#### **r obtained at the end of the loop is the r excluded at 95% C.L.**

#### **Same tuning technique applied to Frequentist approach (CL<sub>sb</sub>)**

### **CLs: Including systematic errors**

- **Assign systematic errors to each** *bi* **and** *<sup>s</sup><sup>i</sup> (this implies a particular pdf; we now use the log-normal pdf)*
- **Assign correlations of errors**
- **Before throwing each of the intended 10<sup>5</sup> pseudoexperiments, modify** *bi* **and** *<sup>s</sup><sup>i</sup>* **according to the assigned errors and their correlations. Use modified** *bi* **and** *<sup>s</sup><sup>i</sup>* **to generate pseudo-data** *<sup>n</sup>i*
- **For each of pseudo-experiments, calculate -2lnQ as before, i.e. using un-modified**  $b_i$  and  $s_i$  (these are our <u>best</u> estimates)
- **All the rest is exactly the same as before**

## **Bayesian: likelihood function**

**Assume the prior on <sup>r</sup>is flat** <sup>π</sup>**(r)=const and build the likelihood function as**

$$
L(r) = \frac{p(\vec{n}|\vec{b} + r\vec{s}) \cdot \pi(r)}{\int_{0}^{+\infty} p(\vec{n}|\vec{b} + r\vec{s}) \cdot \pi(r) \cdot dr} = \frac{p(\vec{n}|\vec{b} + r\vec{s})}{\int_{0}^{+\infty} p(\vec{n}|\vec{b} + r\vec{s}) \cdot dr}, \text{ where } p(\vec{n}|\vec{b} + r\vec{s}) = \prod_{\text{channels}} \frac{(b_i + rs_i)^{n_i}}{n_i!} e^{-rs_i}
$$

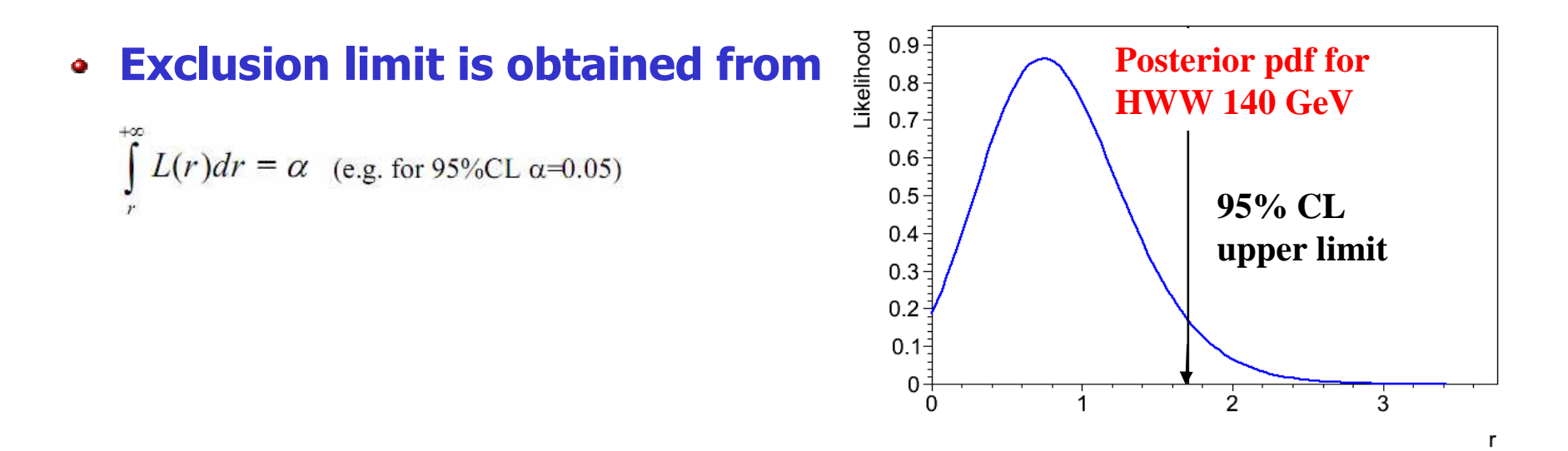

### **Bayesian: Including systematic errors**

- **Assign systematic errors to each** *bi* **and** *<sup>s</sup><sup>i</sup> (this implies a particular pdf; we now use the log-normal pdf)*
- **Assign correlations of errors**
- **Throw 105 set of** *b<sup>i</sup>* **and** *<sup>s</sup><sup>i</sup>* **according to the assigned errors and their correlations.**
- **At each value of** *r* **evaluated, doing 10<sup>5</sup> integrations and average over them**
- **Tuning** *r* **and repeat the previous step to get exclusion limit**